<span id="page-0-0"></span>Natural Language Processing CSCI 4152/6509 — Lecture 12 Probabilistic Modeling

Instructors: Vlado Keselj Time and date: 16:05 – 17:25, 12-Oct-2023 Location: Rowe 1011

## Previous Lecture

- P0 Topics Discussion
- Lecture 10:
- **Probabilistic approach to NLP**
- Logical vs. plausible reasoning
- **•** Probabilistic approach to NLP
	- $\blacktriangleright$  logical vs. plausible reasoning
	- $\triangleright$  plausible reasoning approaches
- Probability theory review
- Bayesian inference: generative models

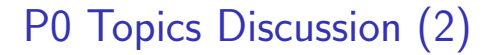

- Continued discussion of P0 submissions
- Project discussed: P-02

 $\leftarrow$ 

ミメスミメ

## Probabilistic Modeling

- How do we create and use a probabilistic model?
- Model elements:
	- $\blacktriangleright$  Random variables
	- $\triangleright$  Model configuration (Random configuration)
	- $\blacktriangleright$  Variable dependencies
	- $\blacktriangleright$  Model parameters
- **•** Computational tasks

## Random Variables

- Random variable V, defining an event as  $V = x$  for some value x from a domain of values D; i.e.,  $x \in D$
- $\bullet V = x$  is usually not a **basic** event due to having more variables
- An event with two random variables:

$$
V_1 = x_1, V_2 = x_2
$$

• Multiple random variables:  $V = (V_1, V_2, ..., V_n)$ 

Model Configuration (Random Configuration)

• Full Configuration: If a model has  $n$  random variables, then a Full Model Configuration is an assignment of all the variables:

$$
V_1 = x_1, V_2 = x_2, \dots, V_n = x_n
$$

**• Partial configuration:** only some variables are assigned, e.g.:

$$
V_1 = x_1, V_2 = x_2, \dots, V_k = x_k \quad (k < n)
$$

# Probabilistic Modeling in NLP

Probabilistic Modeling in NLP is a general framework for modeling NLP problems using random variables, random configurations, and an effective ways to reason about probabilities of these configurations.

## Variable Independence and Dependence

- Random variables  $V_1$  and  $V_2$  are *independent* if  $P(V_1=x_1, V_2=x_2) = P(V_1=x_1)P(V_2=x_2)$  for all  $x_1, x_2$
- or expressed in a different way:  $P(V_1=x_1|V_2=x_2) = P(V_1=x_1)$  for all  $x_1, x_2, x_3$ .
- Random variables  $V_1$  and  $V_2$  are conditionally independent given  $V_3$  if, for all  $x_1, x_2, x_3$ :  $P(V_1=x_1, V_2=x_2|V_3=x_3) =$  $P(V_1=x_1|V_3=x_3)P(V_2=x_2|V_3=x_3)$

o or

$$
P(V_1 = x_1 | V_2 = x_2, V_3 = x_3) = P(V_1 = x_1 | V_3 = x_3)
$$

K ロンス 御 > ス ヨ > ス ヨ > 一 ヨ

Computational Tasks in Probabilistic Modeling

- 1. Evaluation: compute probability of a complete configuration
- 2. Simulation: generate random configurations
- 3. Inference: has the following sub-tasks:

3.a Marginalization: computing probability of a partial configuration,

- 3.b Conditioning: computing conditional probability of a completion given an observation,
- 3.c Completion: finding the most probable completion, given an observation

4. Learning: learning parameters of a model from data.

- 4 重 8 - 4 重 8

### Illustrative Example: Spam Detection

- $\bullet$  the problem of spam detection
- a probabilistic model for spam detection; random variables:
	- $Caps = 'Y'$  if the message subject line does not contain lowercase letter, 'N' otherwise,
	- Free  $=$  'Y' if the word 'free' appears in the message subject line (letter case is ignored), 'N' otherwise, and
	- $S<sub>p</sub>am = 'Y'$  if the message is spam, and 'N' otherwise.
- **•** one random configuration represents one e-mail message

イロト イ押ト イヨト イヨト

### Random Sample

• Data based on sample of 100 email messages

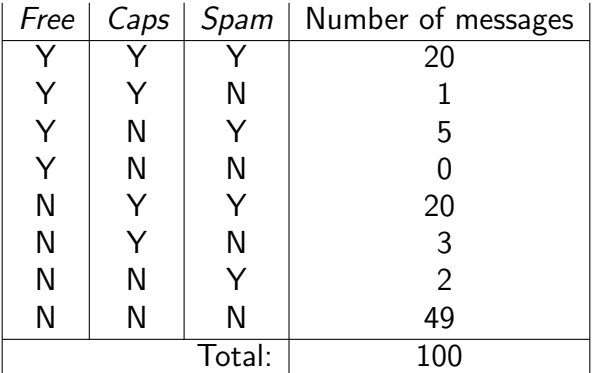

What are examples of computational tasks in this example?

画

イロト イ押ト イヨト イヨト

## Joint Distribution Model

• Probability of each complete configuration is specified; i.e., the joint probability distribution:

$$
P(V_1=x_1,\ldots,V_n=x_n)
$$

- If each variable can have  $m$  possible values, the model has  $m^n$  parameters
- The model is a large lookup table: For each full configuration  $\mathbf{x} = (V_1 = x_1, ..., V_n = x_n)$ , a parameter  $p_x$  is specified such that

$$
0 \le p_{\mathbf{x}} \le 1 \text{ and } \sum_{\mathbf{x}} p_{\mathbf{x}} = 1
$$

### Example: Spam Detection (Joint Distribution Model)

MLE - Maximum Likelihood Estimation of probabilities:

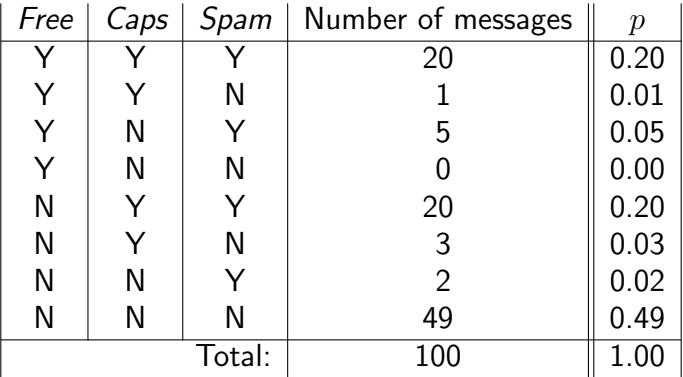

イロト イ押ト イヨト イヨト

Computational Tasks in Joint Distribution Model:

### 1. Evaluation

- Evaluate the probability of a complete configuration  ${\bf x} = (x_1, ..., x_n).$
- Use a table lookup:

$$
P(V_1 = x_1, ..., V_n = x_n) = p_{(x_1, x_2, ..., x_n)}
$$

**•** For example:

$$
P(\text{Free} = Y, \text{Caps} = N, \text{Span} = N) = 0.00
$$

- **•** This example illustrates the **sparse data problem**
- **Inferred that the probability is zero since the configuration was** not seen before.

メロメ メ都 メメ きょくきょ

### 2. Simulation (Joint Distribution Model)

4 日下

 $\mathcal{A} \cap \mathcal{B} \rightarrow \mathcal{A} \ni \mathcal{B} \rightarrow \mathcal{A} \ni \mathcal{B} \rightarrow \mathcal{B}$ 

活

### 2. Simulation (Joint Distribution Model)

- Simulation is performed by randomly selecting a configuration according to the probability distribution in the table
- Known as the "roulette wheel" method
- 1. Divide the interval  $[0, 1]$  into subintervals of the lengths:  $p_1, p_2,$  $\ldots$ ,  $p_{m^n}$ :  $I_1 = [0, p_1), I_2 = [p_1, p_1 + p_2),$  $I_3 = [p_1 + p_2, p_1 + p_2 + p_3), \ldots, I_{m} = [p_1 + p_2 + \ldots + p_{m} - 1, 1]$
- 2. Generate a random number r from the interval  $[0, 1)$
- 3.  $r$  will fall exactly into one of the above intervals, e.g.:  $I_i = [p_1 + \ldots + p_{i-1}, p_1 + \ldots + p_{i-1} + p_i]$
- 4. Generate the configuration number  $i$  from the table
- 5. Repeat steps 2–4 for as many times as the number of configurations we need to generate

K ロ > K @ > K 할 > K 할 > ( 할 >

Joint Distribution Model: 3. Inference

- 3.a Marginalization
	- Compute the probability of an *incomplete* configuration  $P(V_1 = x_1, ..., V_k = x_k)$ , where  $k < n$ :

$$
P(V_1 = x_1, \dots, V_k = x_k)
$$
  
=  $\sum_{y_{k+1}} \dots \sum_{y_n} P(V_1 = x_1, \dots, V_k = x_k, V_{k+1} = y_{k+1}, \dots, V_n = y_n)$   
=  $\sum_{y_{k+1}} \dots \sum_{y_n} p_{(x_1, \dots, x_k, y_{k+1}, \dots, y_n)}$ 

**•** Implementation: iterate through the lookup table and accumulate probabilities for matching configurations

メ御き メミチ メミド

### Joint Distribution Model: 3.b Conditioning

**•** Compute a conditional probability of assignments of some variables given the assignments of other variables; for example,

$$
P(V_1 = x_1, ..., V_k = x_k | V_{k+1} = y_1, ..., V_{k+l} = y_l)
$$
  
= 
$$
\frac{P(V_1 = x_1, ..., V_k = x_k, V_{k+1} = y_1, ..., V_{k+l} = y_l)}{P(V_{k+1} = y_1, ..., V_{k+l} = y_l)}
$$

- **•** This task can be reduced to two marginalization tasks
- **If the configuration in the numerator happens to be a full** configuration, that the task is even easier and reduces to one evaluation and one marginalization.

イロト イ押 トイヨ トイヨ トー

#### Joint Distribution Model: 3.c Completion

Find the most probable completion  $(y_{k+1}^*,...,y_n^*)$  given a partial configuration  $(x_1, ..., x_k)$ .

$$
y_{k+1}^*,..., y_n^* = \arg \max_{y_{k+1},...,y_n} P(V_{k+1} = y_{k+1},..., V_n = y_n | V_1 = x_1,..., V_k = x_k)
$$
  
= 
$$
\arg \max_{y_{k+1},...,y_n} \frac{P(V_1 = x_1,..., V_k = x_k, V_{k+1} = y_{k+1},..., V_n = y_n)}{P(V_1 = x_1,..., V_k = x_k)}
$$
  
= 
$$
\arg \max_{y_{k+1},...,y_n} P(V_1 = x_1,..., V_k = x_k, V_{k+1} = y_{k+1},..., V_n = y_n)
$$
  
= 
$$
\arg \max_{y_{k+1},...,y_n} p(x_1,...,x_k, y_{k+1},..., y_n)
$$

Implementation: search through the model table, and from all  $\bullet$ configurations that satisfy assignments in the partial configuration, chose the one with maximal probability.

K ロンス 御 > ス ヨ > ス ヨ > 一 ヨ

#### Joint Distribution Model: 4. Learning

- **•** Estimate the parameters in the model based on given data
- Use Maximum Likelihood Estimation (MLE) 0
- Count all full configurations, divide the count by the total number of configurations, and fill the table:

$$
p_{(x_1,...,x_n)} = \frac{\#(V_1 = x_1, \dots, V_n = x_n)}{\#(*, \dots, *)}
$$

With a large number of variables the data size easily becomes insufficient and we get many zero probabilities - sparse data problem

→ イ団 ト イ ヨ ト イ ヨ ト

## Drawbacks of Joint Distribution Model

- memory cost to store table,
- **•** running-time cost to do summations, and
- $\bullet$  the sparse data problem in learning (i.e., training).

**Other probability models** are found by specifying specialized joint distributions, which satisfy certain independence assumptions.

The goal is to impose structure on joint distribution  $P(V_1=x_1, ..., V_n=x_n)$ . One key tool for imposing structure is variable independence.

メ御き メミチ メミド

## Fully Independent Model

• Assumption: all variables are independent

$$
P(V_1 = x_1, ..., V_n = x_n) = P(V_1 = x_1) \cdots P(V_n = x_n).
$$

- Efficient model with a small number of parameters:  $O(nm)$
- Drawback: usually a too strong assumption
- Fully independent model for the Spam example:

 $P(\text{Free}, \text{Caps}, \text{Span}) = P(\text{Free}) \cdot P(\text{Caps}) \cdot P(\text{Span})$ 

Fully Independent Model: [4.] Learning

#### Spam example:

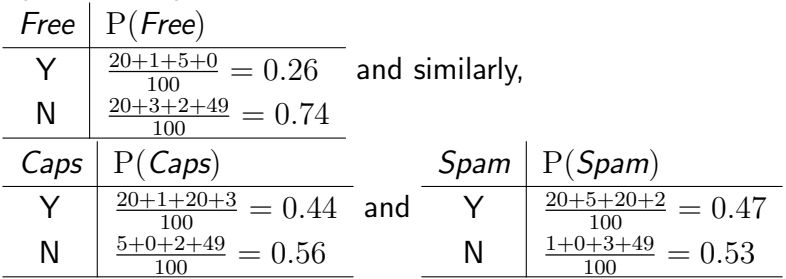

Hence, in this model any message is a spam with probability 0.47, no matter what the values of Caps and Free are.

IN BIN K BIN

As an example of evaluation, the probability of configuration  $(Caps = Y, Free = N, Span = N)$  in the fully independent model is:

$$
P(Free = Y, Caps = N, Span = N) =
$$
  
= P(Free = Y) \cdot P(Caps = N) \cdot P(Spam = N) =  
= 0.26 \cdot 0.56 \cdot 0.53  
= 0.077168 \approx 0.08

 $\triangleright$  and  $\exists$  in a set  $\exists$  in a

4 0 8

## Fully Independent Model: 2. Simulation

• For  $j = 1, ..., n$ , independently draw  $x_j$  according to  $P(V_i = x_i)$  using "roulette wheel" for one variable • Conjoin  $(x_1, ..., x_n)$  to form a complete configuration.

K 御 ▶ K 君 ▶ K 君 ▶

## 3.a Marginalization in Fully Independent Model The probability of a partial configuration  $(V_1=x_1, \ldots, V_k=x_k)$  is

$$
P(V_1 = x_1, \ldots, V_k = x_k) = P(V_1 = x_1) \cdot \ldots \cdot P(V_k = x_k)
$$

This formula can be obvious, but it can also be derived.

### Derivation of Marginalization Formula

$$
P(V_1 = x_1, ..., V_k = x_k) = \sum_{y_{k+1}} \cdots \sum_{y_n} P(V_1 = x_1, ..., V_k = x_k, V_{k+1} = y_{k+1}, ..., V_n = y_n)
$$
  
\n
$$
= \sum_{y_{k+1}} \cdots \sum_{y_n} P(V_1 = x_1) \cdots P(V_k = x_k) P(V_{k+1} = y_{k+1}) \cdots P(V_n = y_n)
$$
  
\n
$$
= P(V_1 = x_1) \cdots P(V_k = x_k) \left[ \sum_{y_{k+1}} P(V_{k+1} = y_{k+1}) \left[ \sum_{y_{k+2}} \cdots \left[ \sum_{y_n} P(V_n = y_n) \right] \right] \right]
$$
  
\n
$$
= P(V_1 = x_1) \cdots P(V_k = x_k) \left[ \sum_{y_{k+1}} P(V_{k+1} = y_{k+1}) \right] \cdots \left[ \sum_{y_n} P(V_n = y_n) \right]
$$
  
\n
$$
= P(V_1 = x_1) \cdots P(V_k = x_k)
$$

活

K ロ ⊁ K 個 ≯ K 君 ⊁ K 君 ≯

#### A Note on Sum-Product Computation

$$
\sum_{a} \sum_{b} f(a)g(b) = \sum_{a} f(a) \left( \sum_{b} g(b) \right)
$$
\n(because  $f(a)$  is a constant for summation over  $b$ )\n
$$
= \left( \sum_{b} g(b) \right) \cdot \left( \sum_{a} f(a) \right)
$$
\n(because  $\sum_{b} g(b)$  is a constant for summation over  $a$ )\n
$$
= \left( \sum_{a} f(a) \right) \cdot \left( \sum_{b} g(b) \right)
$$

重

メロト メ都 トメ ヨ トメ ヨ ト

#### Similar Note for Max-Product Computation

If we assume that  $f(a) \ge 0$  and  $g(b) \ge 0$ , the same rule applies for  $\max_a$  and  $max<sub>b</sub>$ :

$$
\max_{a} \max_{b} f(a)g(b) =
$$
\n
$$
= \max_{a} f(a) \left( \max_{b} g(b) \right)
$$
\n(because  $f(a)$  is a constant for maximization over  $b$ )\n
$$
= \left( \max_{b} g(b) \right) \cdot \left( \max_{a} f(a) \right)
$$
\n(because  $\max_{b} g(b)$  is a constant for maximization over  $a$ )\n
$$
= \left( \max_{a} f(a) \right) \cdot \left( \max_{b} g(b) \right)
$$

4 0 8

→ 何 ▶ → ヨ ▶ → ヨ ▶

э

#### 3.b Conditioning in Fully Independent Model

$$
P(V_{k+1} = y_{k+1}, ..., V_n = y_n | V_1 = x_1, ..., V_k = x_k)
$$
  
= 
$$
\frac{P(V_1 = x_1, ..., V_k = x_k, V_{k+1} = y_{k+1}, ..., V_n = y_n)}{P(V_1 = x_1, ..., V_k = x_k)}
$$
  
= 
$$
\frac{P(V_1 = x_1) \cdots P(V_k = x_k) P(V_{k+1} = y_{k+1}) \cdots P(V_n = y_n)}{P(V_1 = x_1) \cdots P(V_k = x_k)}
$$
  
= 
$$
P(V_{k+1} = y_{k+1}) \cdots P(V_n = y_n)
$$

 $299$ 

重

メロト メタト メミト メミト

#### 3.c Completion in Fully Independent Model

$$
y_{k+1}^*,..., y_n^* = \underset{y_{k+1},...,y_n}{\arg \max} P(V_{k+1} = y_{k+1},..., V_n = y_n | V_1 = x_1,..., V_k = x_k)
$$
  
= 
$$
\underset{y_{k+1},...,y_n}{\arg \max} P(V_{k+1} = y_{k+1}) \cdots P(V_n = y_n)
$$
  
= 
$$
\left[ \underset{y_{k+1}}{\arg \max} P(V_{k+1} = y_{k+1}) \right] \cdots \left[ \underset{y_n}{\arg \max} P(V_n = y_n) \right]
$$

活

イロト イ押ト イヨト イヨト

Joint Distribution Model vs. Fully Independent Model

- Fully Independent Model addresses some issues of the Joint Distribution Model
- **•** Efficient and small number of parameters
- However: too strong assumption, no structure
- **o** Too trivial to be usable
- Better method: Structured probability models
	- $\triangleright$  compromise between no dependence and too much dependence

## Na¨ıve Bayes Classification Model

- Fully independent model is not useful in classification: class variable should be dependent on other variables
- A solution: make class variable dependent, but everything else independent
- $\bullet$  Let  $V_1$  be the class variable
- $\bullet$   $V_2$ ,  $V_3$ , ...,  $V_n$  are input variables (features)
- Classification can be expressed as

$$
\arg\max_{x_1} P(V_1 = x_1 | V_2 = x_2, V_3 = x_3, \dots, V_n = x_n)
$$

### Naïve Bayes Independence Assumption

After applying Bayes theorem we obtain:

$$
P(V_1|V_2, V_3, \ldots, V_n) = \frac{P(V_2, V_3, \ldots, V_n|V_1) \cdot P(V_1)}{P(V_2, V_3, \ldots, V_n)}
$$

• We assume that  $V_2, V_3, \ldots, V_n$  are conditionally independent given  $V_1$ : Naïve Bayes Independence Assumption (1):

 $P(V_2, V_3, \ldots, V_n | V_1) = P(V_2 | V_1) \cdot P(V_3 | V_1) \cdot \ldots \cdot P(V_n | V_1)$ 

● or as an equivalent formula for Naïve Bayes Independence Assumption (2):

$$
P(V_1, V_2, ..., V_n) = P(V_1) \cdot P(V_2|V_1) \cdot P(V_3|V_1) \cdot ... \cdot P(V_n|V_1)
$$

K ロンス 御 > ス ヨ > ス ヨ > 一 ヨ

<span id="page-34-0"></span>Graphical Representation: Na¨ıve Bayes Model

Assumption:

 $P(V_1, V_2, V_3, \ldots, V_n) = P(V_1) \cdot P(V_2|V_1) \cdot P(V_3|V_1) \cdot \ldots \cdot P(V_n|V_1)$ 

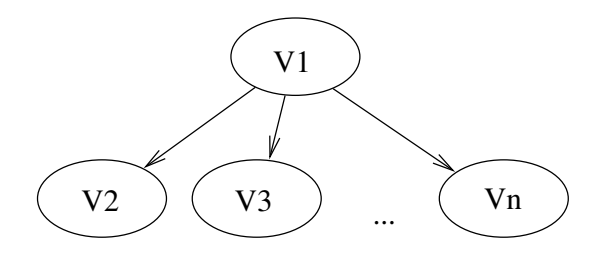

 $\triangleright$  and  $\exists$  in a set  $\exists$  in a

4 0 8